# **Automated Build Generator - Feature #1663 Utilize distribution information to load relevant project files**

12/02/2013 03:50 PM - S. Wrede

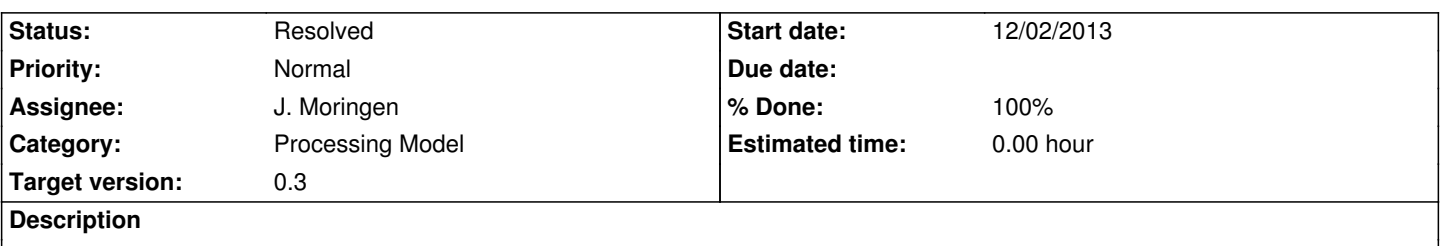

Instead of relying on command line arguments, it would probably be good to derive project descriptors names according to some scheme and automatically load these descriptors in the build generator tool from a given prefix.

## **Associated revisions**

**Revision 355f9aac - 04/28/2014 12:43 AM - J. Moringen**

Load project descriptions based on distribution in src/commandline-interface/main.lisp

 $f$ iyes  $#1663$ 

Instead of specifying project files as positional arguments on the commandline, extract lists of required projects and versions for distribution descriptions and only load those projects and versions.

- src/project/json.lisp (load-project-spec/json-1): accept version-test keyword parameter; filter version information accordingly (load-project-spec/json): accept version-test keyword-parameter; pass through (load-distribution-spec/json-1): instead of resolving specified project versions to project and version instances, keep the symbolic specification for later resolving
- src/commandline-interface/main.lisp (locate-projects): new function: locate project description files based on distribution file (load-projects/versioned): renamed load-projects{ -> /versioned}; based on given versions, filter tags, branches and version-specific information in the project description

 (resolve-project-version): new function; find and return given version within a given project

(resolve-project-versions): new function; call

 `resolve-project-version' for multiple projects with appropriate restarts

 (update-synopsis): removed description of positional commandline arguments

 (main): load projects after loading distributions; use new functions `load-projects/versioned' and `resolve-project-versions'

## **History**

### **#1 - 12/03/2013 05:14 PM - J. Moringen**

*- Category set to Processing Model*

*- Assignee set to J. Moringen*

## **#2 - 12/08/2013 01:47 AM - J. Moringen**

*- Target version set to 0.3*

### **#3 - 04/25/2014 01:11 PM - J. Wienke**

*- File distribution\_to\_projects.py added*

Attached is a small script to resolve the project files externally. You can use it like this:

generator -t '~/workspace/git/citk-projects/templates/\*.template' \

-d ~/workspace/git/citk-projects/distributions/omnirob-nightly.distribution \

\$(~/workspace/git/citk-projects/distribution\_to\_projects.py ~/workspace/git/citk-projects/distributions/omnirob-nightly.distribution

~/workspace/git/citk-projects/projects/)

### **#4 - 04/28/2014 01:00 AM - J. Moringen**

*- Status changed from New to Resolved*

*- % Done changed from 0 to 100*

Applied in changeset commit:355f9aacfd6b9419d101a7f91ccaa3dfbc15700b.

### **Files**

distribution\_to\_projects.py 284 Bytes 04/25/2014 J. Wienke